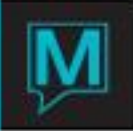

## Front Desk System Options Quick Reference Guide

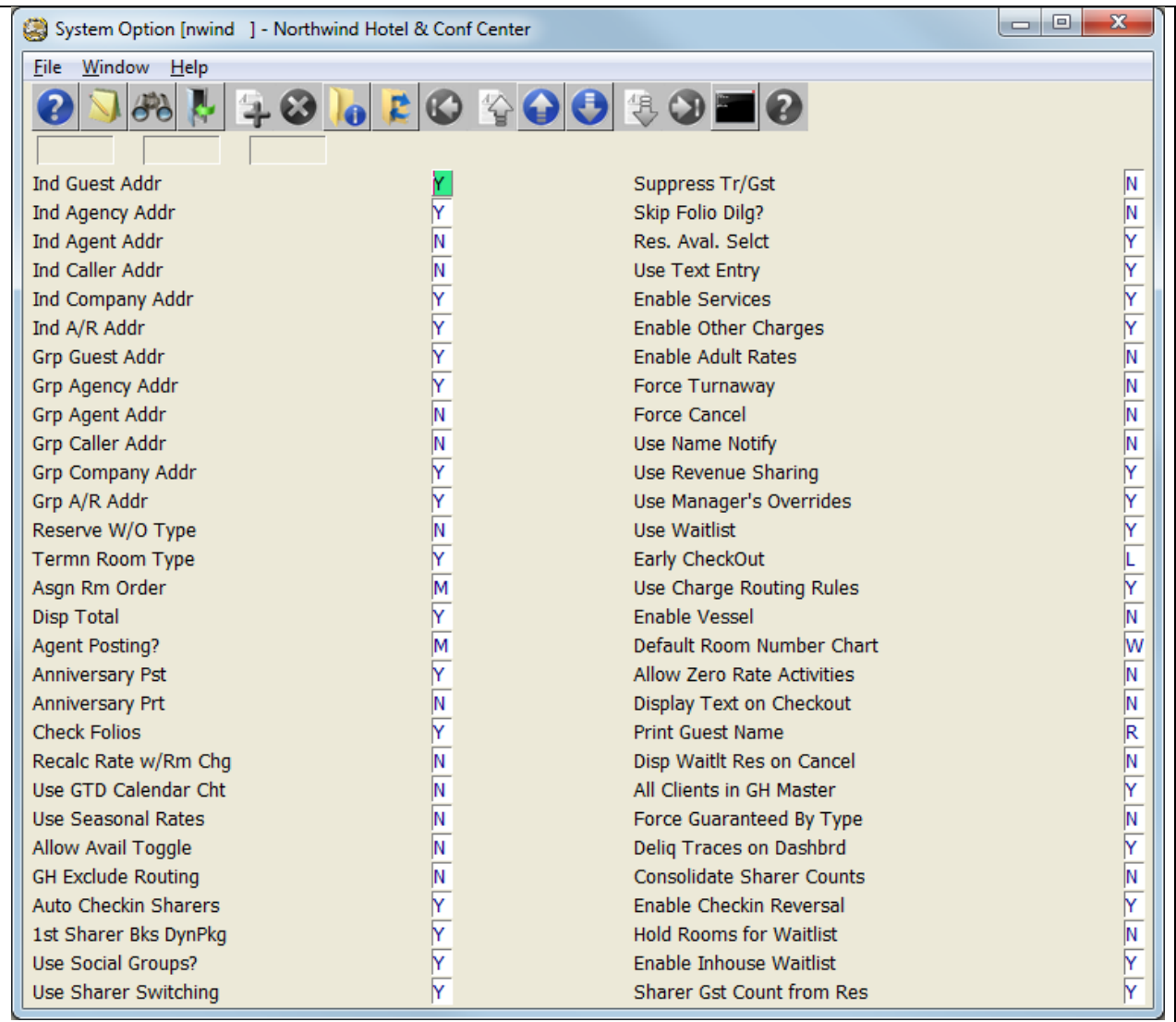

This manual will walk you through the settings for the Maestro Front Desk Module. To get to the System Option screen, please log in to Front Desk Maintenance; select "Setup" from the menu bar, then select System Option.

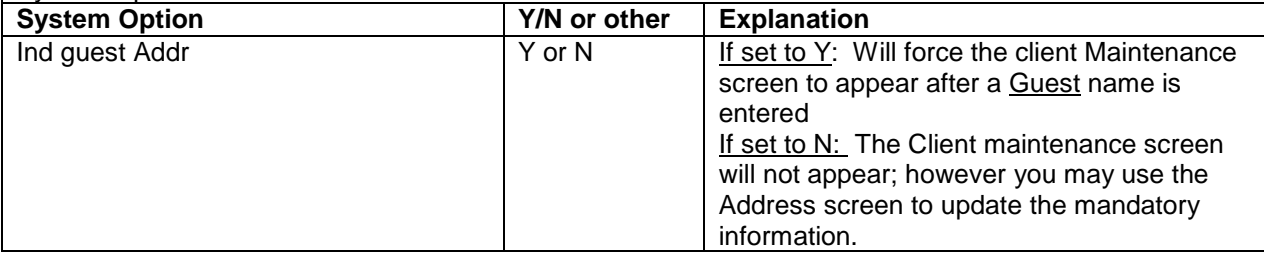

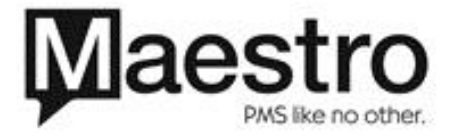

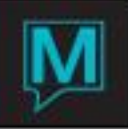

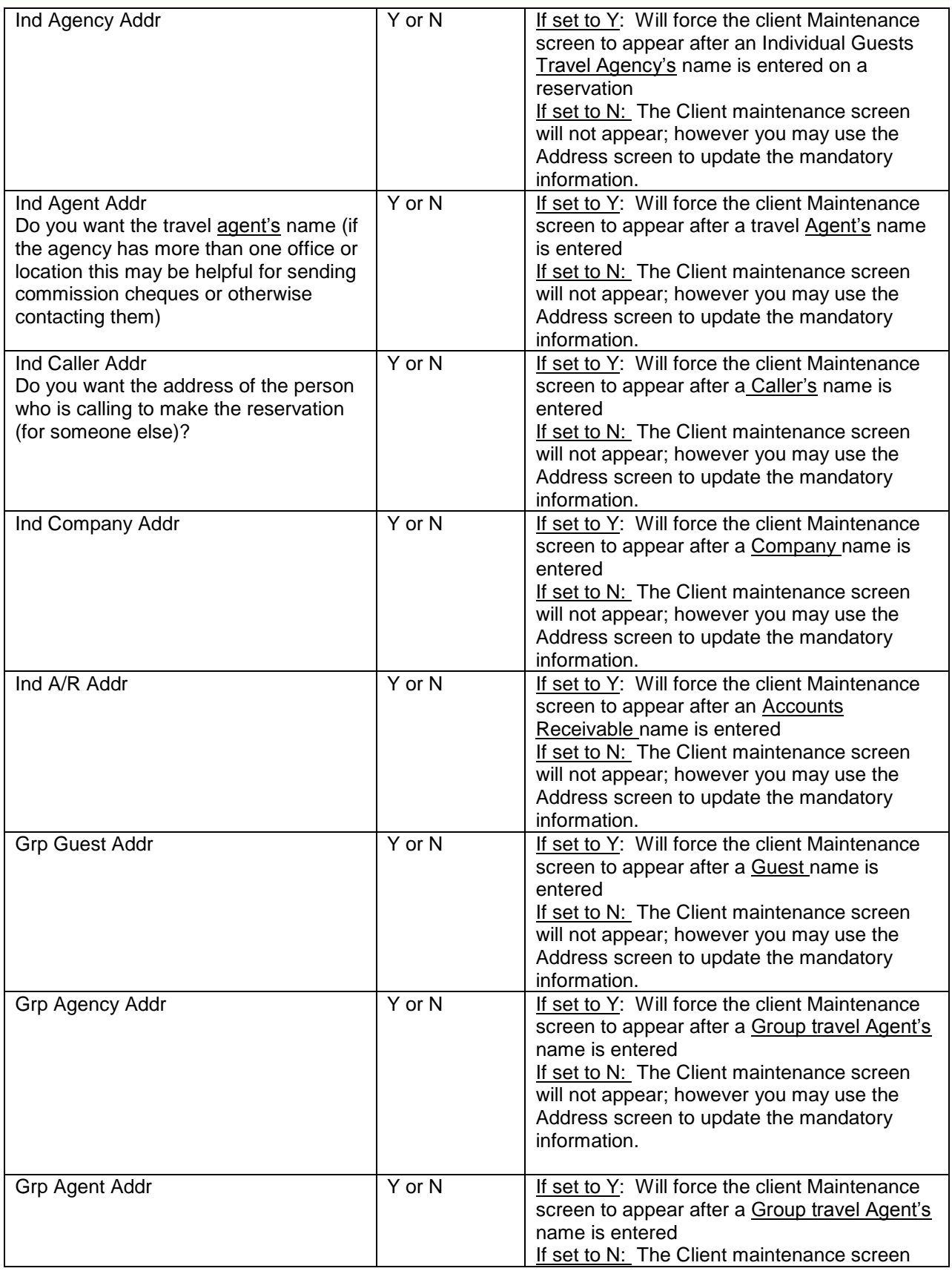

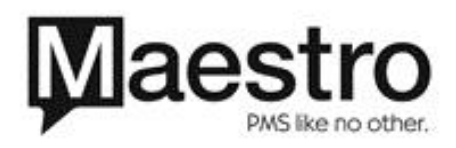

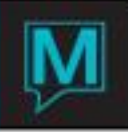

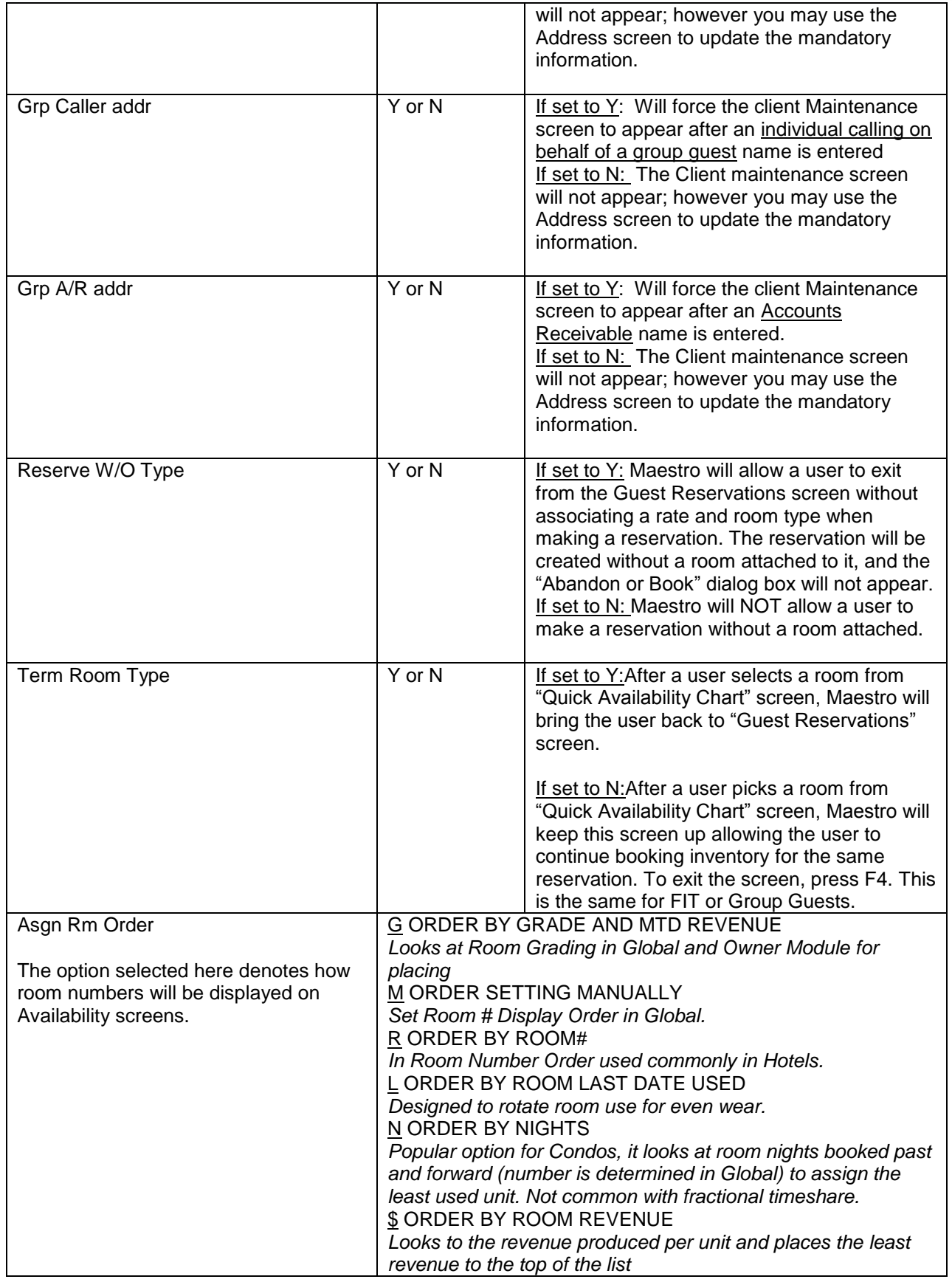

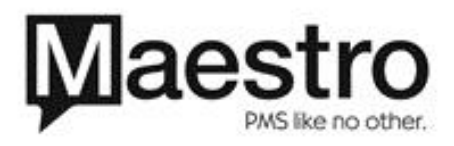

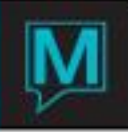

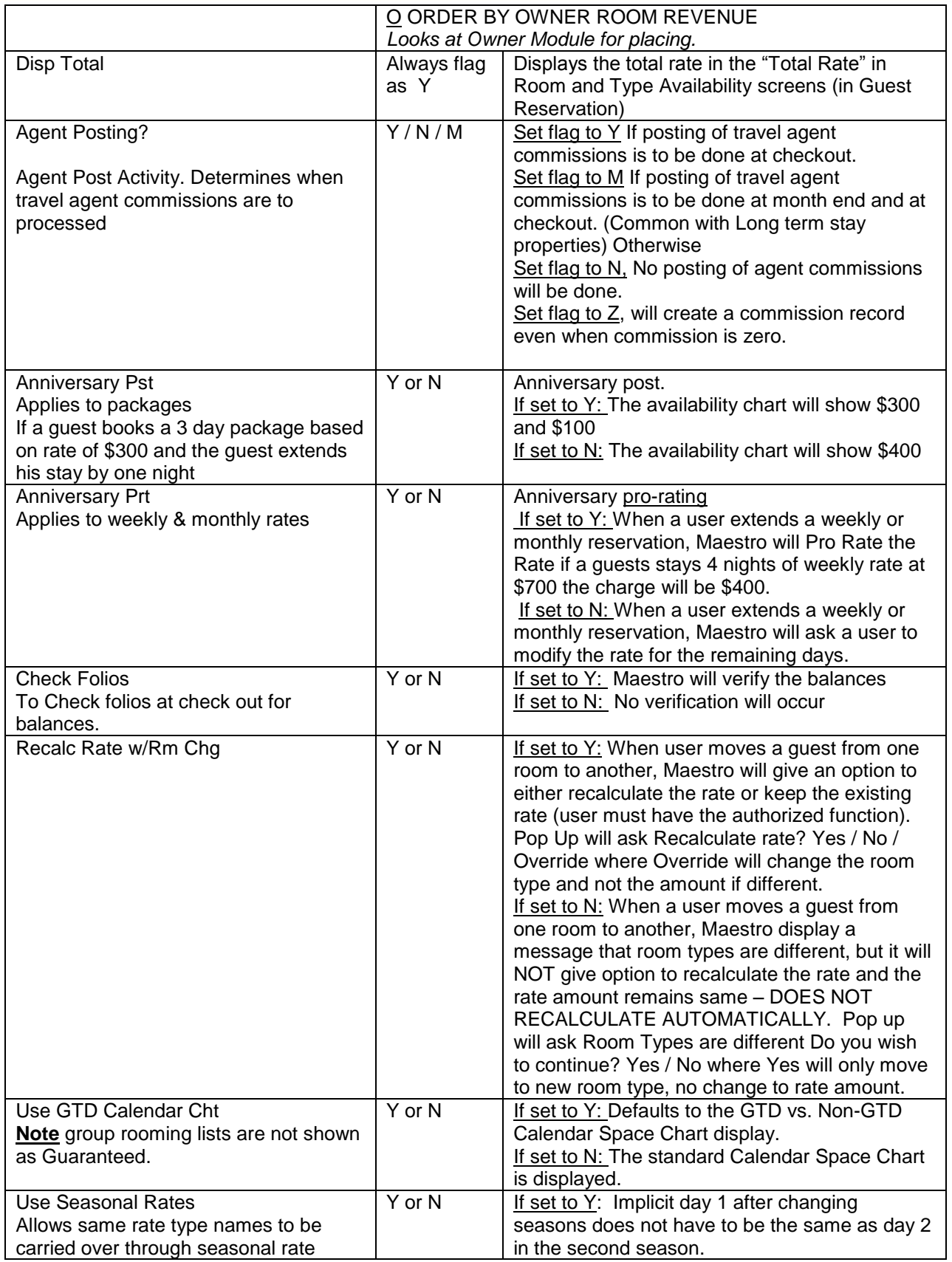

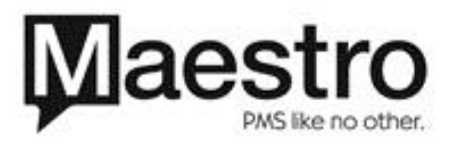

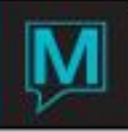

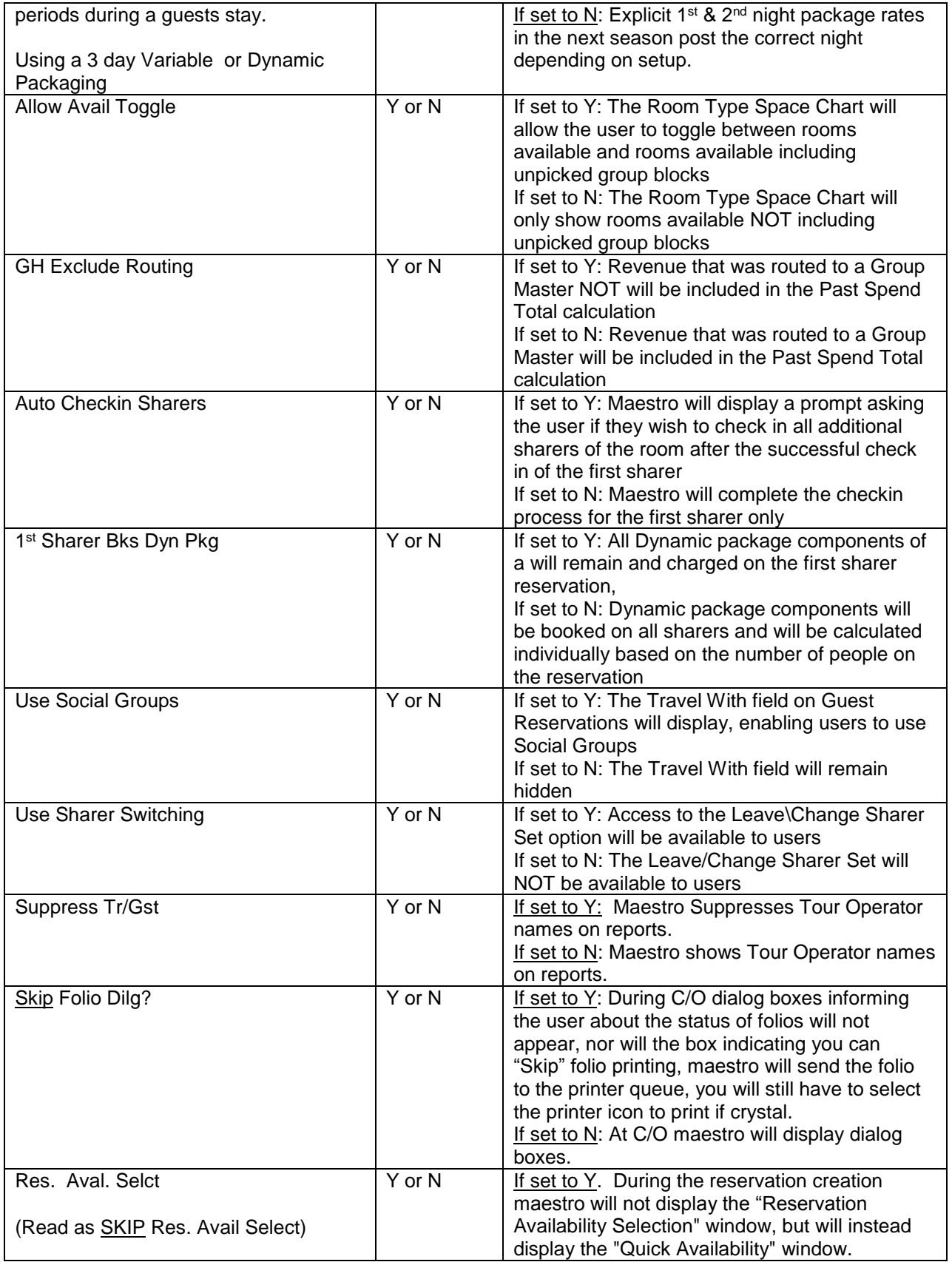

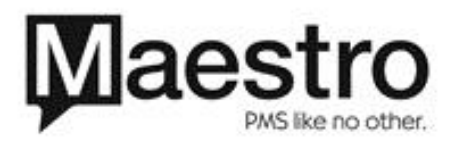

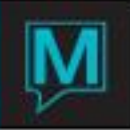

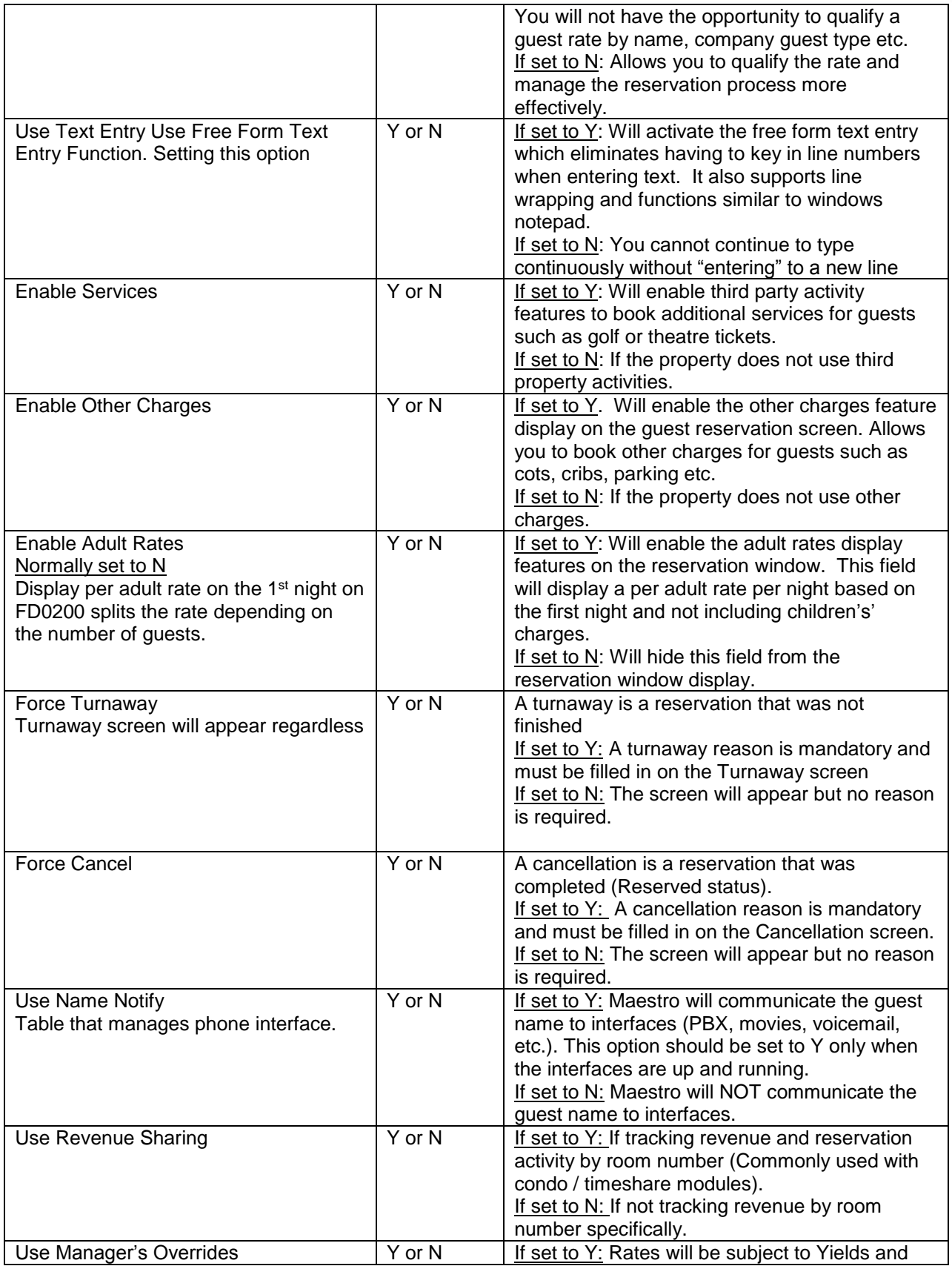

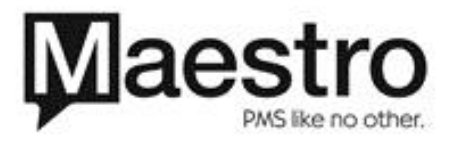

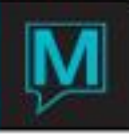

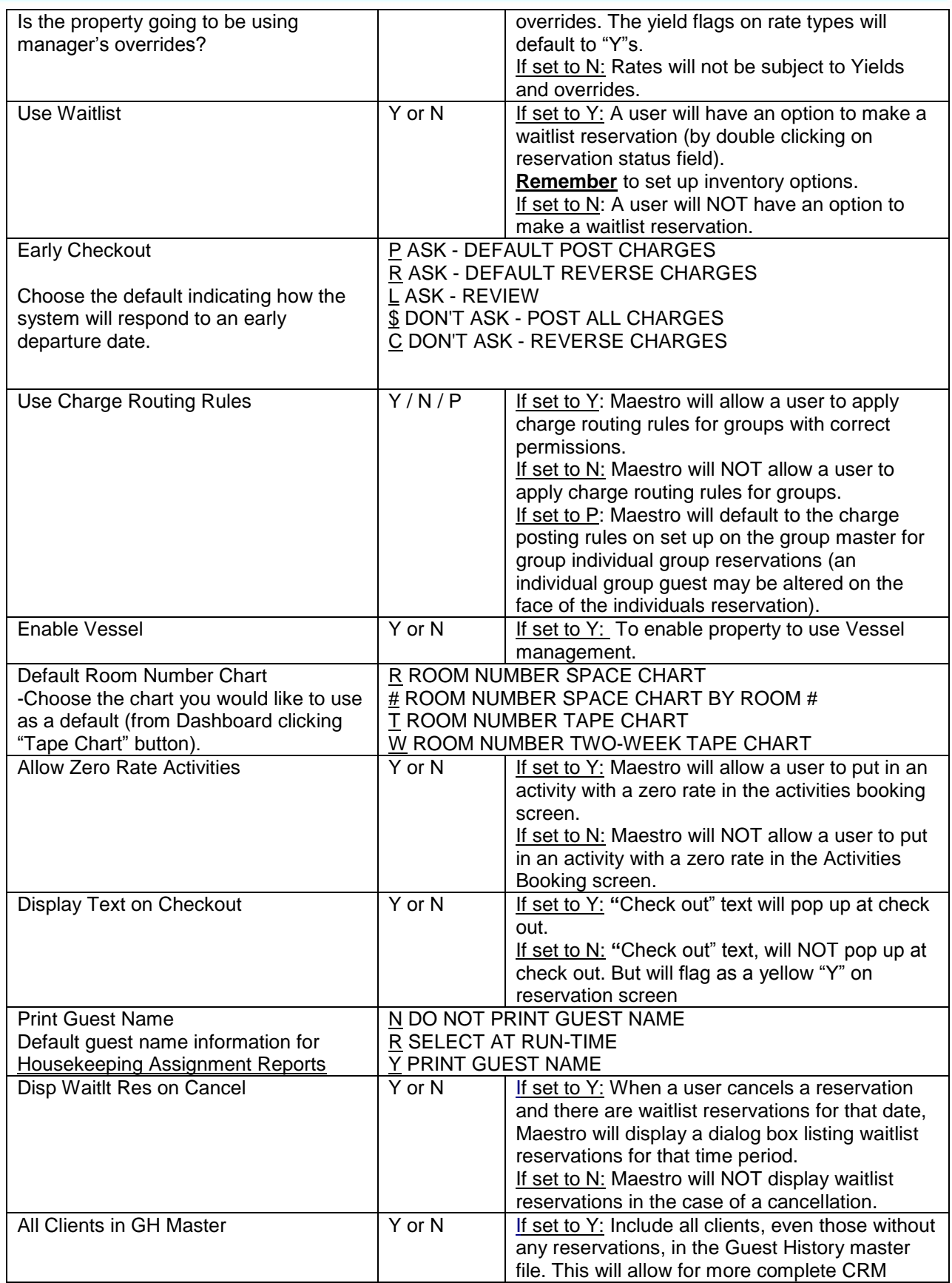

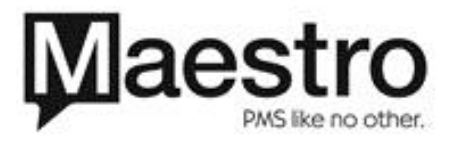

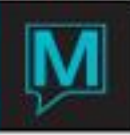

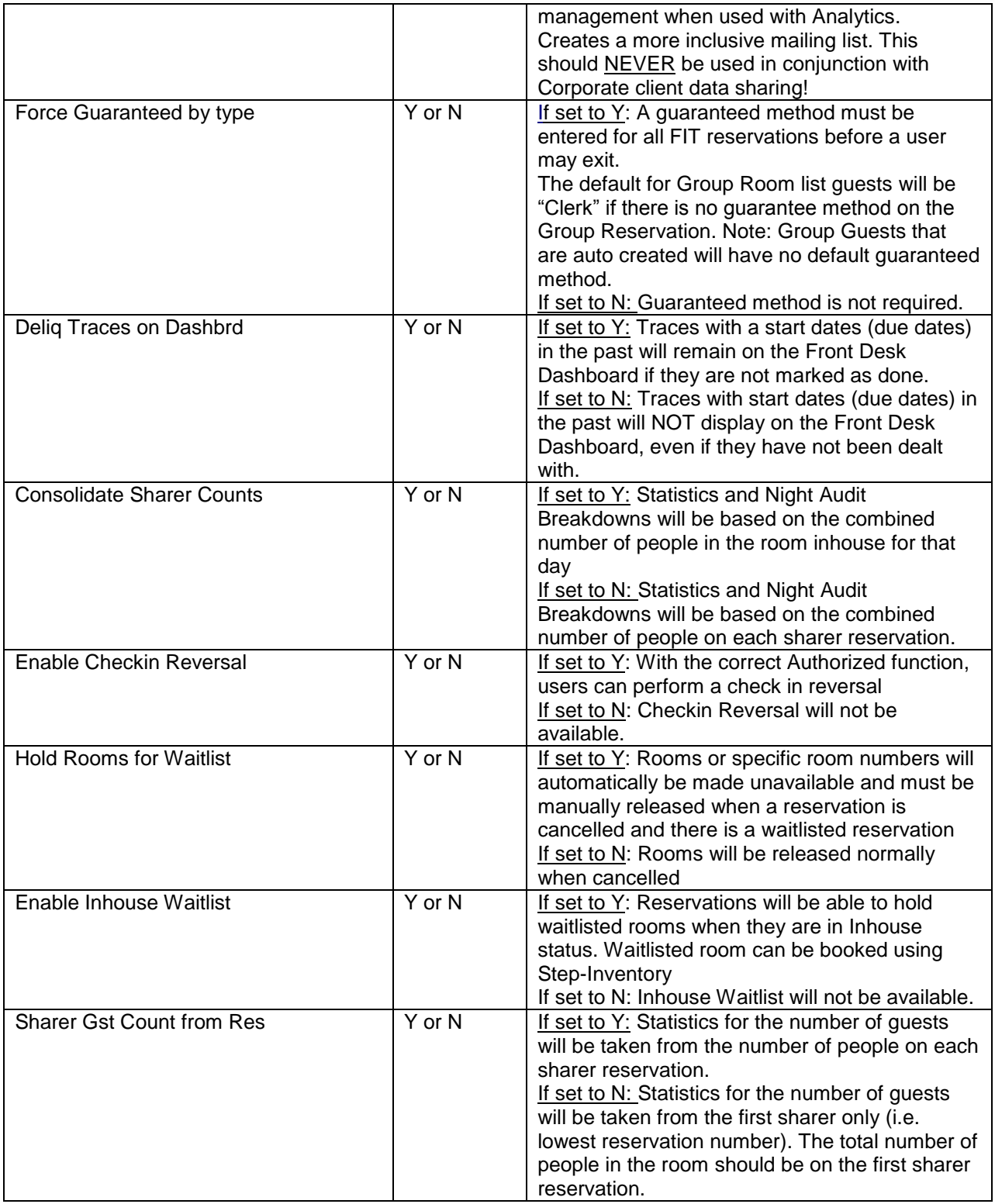

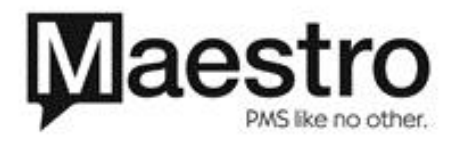